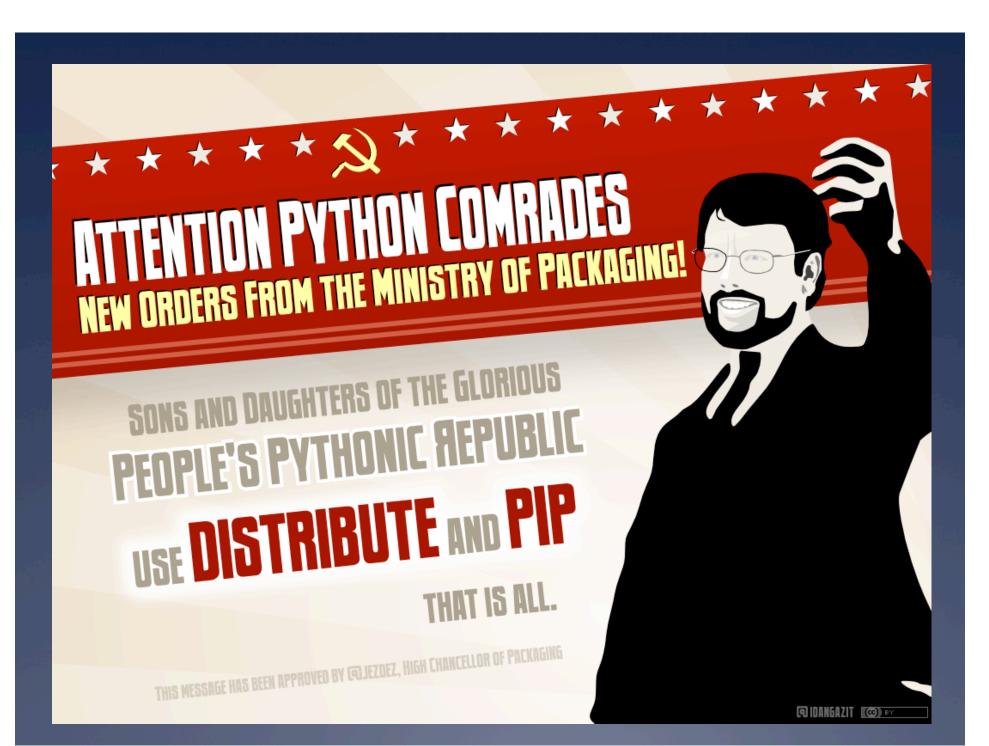

## Why not run all your tests, all the

time, on all your platforms?

C. Titus Brown titus@idyll.org

#### Outline

- What & why thinking about continuous integration
- Just Use Hudson (with examples)
- 3. What about Buildbot?
- 4. Is there a better way? Architectural constraints.
- 5. What if ...
- 6. Concluding thoughts & calls to action

#### What is continuous integration?

Build and test your project regularly and automatically.

- \* Makes sure your tests are run even the slow ones on platforms your developers don't like.
- \* Detects cross-environment problems, versioning mismatches, etc. etc. as soon as possible.
- \* Mark Shuttleworth is also a fan, and he's been in space!

# Digression: you know you need a build system and tests, right?

#### You must have:

- \* Version control
- \* Automated build/compile(/integrate/deploy) system
- \* Automated tests

...or else continuous integration doesn't make sense.

(And you're doomed.)

#### So, CI: It's not rocket science...

#### Ingredients:

- 1. shell script/batch file
- 2. cron job / scheduled task
- 3. Some notification system

Continuous integration!

#### ...but it's not trivial either

- \* Configuration of build/tests
  - \* Build/test location and cleanup
  - \* Version control, caching and reset
  - \* Error reporting
- \* Management of configuration
  - \* Who decides what to build?
  - \* Cross-platform build? (Windows vs the world)
- \* Management of results and reporting
  - \* Centralized reporting
  - \* Data & stats mining of the reports over time
- \* Notification
  - \* E-mail, RSS, Twitter, cell phone, ...
  - \* Test subsets ("Windows-only failures, of foo")

## Software options

- \* Buildbot
- \* Hudson
- \* CruiseControl
- \* Bamboo
- \* Bitten
- \* Apycot
- \* Continuum
- \* Quickbuild
- \* ...

#### Just Use Hudson

- \* hudson-ci.org
- \* Good for one project/one machine, on up.
- \* Supports multiple projects, multiple builders, multiple slaves, remote "push" of build info, email notification, every VCS, Web configuration, XML-RPC interface, ...
- \* ...and it's the Python testing world's dirty little secret, because it's written in Java.

## Hudson example

- \* Basic config
- \* Add output XML
- \* Add a slave

#### Hudson verdict

- \* Very friendly to install, configure, and use.
- \* Great for small-ish projects (like most of mine, and yours).
- \* Very saleable to non-geeks.
- \* Dirty secret of Python world: "Yeah, we used buildbot until recently. Then I switched us to Hudson and my life got a lot better."

#### What about Buildbot?

- \* What everyone thinks they should use until they actually try to use it. (...analogous to zope in 1999.)
- \* Very powerful, very configurable.
- \* Uses an (explicit) master/slave model designed around persistent connections.
- Requires a relatively high level of expertise for both configuration and maintenance.
- \* Reliability on Windows used to suck, but it may have improved recently with Twisted/Windows fixes.

### Buildbot architecture

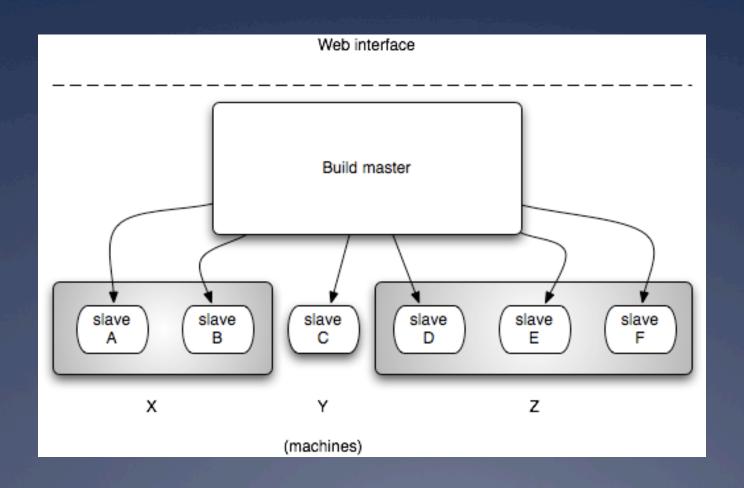

#### Buildbot verdict

- \* Frustratingly annoying to configure and maintain. (Although I still don't quite understand why.)
- \* Debugging buildbot setups makes me want to shoot myself it's almost as bad as debugging e-mail or print queues.
- \* "Just use zc.buildout and collective.buildout" now you have two problems.
- \* Twisted is a lifestyle choice that I have not personally made.
- \* Unless you have a specific reason to go with buildbot, try Hudson first.
- If you need it, you need it: excellent synchronization/ coordination, scalability, configurability.

#### Architectural constraints

Architecture doesn't prevent you from making arbitrary design decisions, but it does make some decisions **more natura**l than others.

Most continuous integration systems are built around a master/slave model: "one configuration, to rule them all."

What does this prevent? And what would a more decentralized, less tightly coupled model enable?

## Introducing pony-build

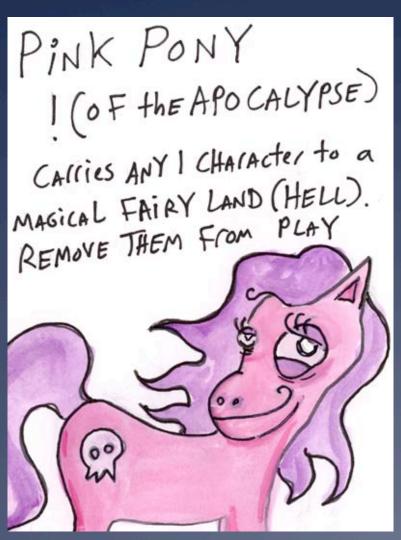

So I designed and wrote my own CI system.

I don't know why it's called pony-build.

But everybody really does want a pony when it comes to continuous integration. So maybe that's why?

pony-build is my test-bed for CI ideas and implementation.

(Similar in concept to cmake/ctest/DART stack.)

(Image from headinjurytheater.com/locaine Powder game)

## pony-build architecture

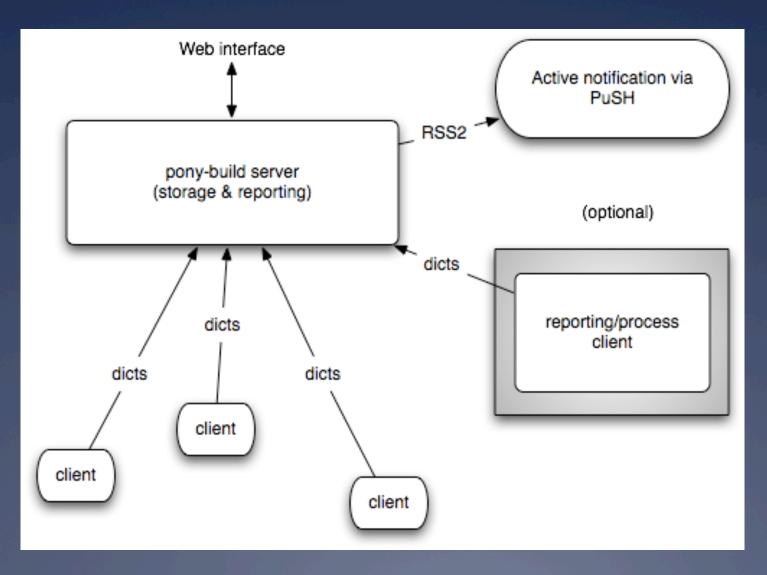

## pony-build architecture

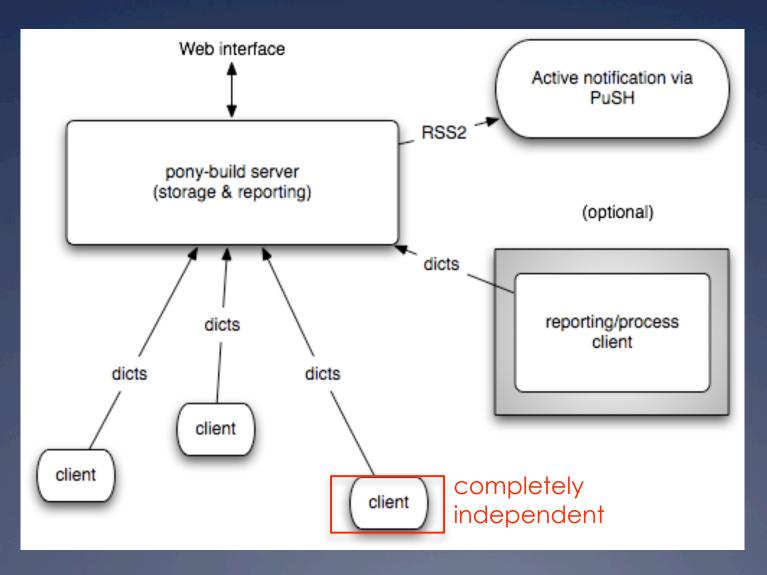

## pony-build niftiness?

- \* File and metadata upload.
- \* Built-in support for virtualenv and (soon) EC2.
- \* PubSubHubbub (PuSH) for active notation via webhooks.
- \* Ridiculously trivial to set up on any platform Python + single-file.
- \* Very simple to write new, custom build scripts they are scripts.
- \* Very debuggable they are scripts.

## ...but pony-build sucks, too:

- \* Centralized coordination and synchronization is not natural to the pony-build model.
  - \* Prevents real-time monitoring/control of builds.
  - \* Build timeouts are tricky as well.
- \* Decoupling things complicates the mental model for inexperienced "users".
- \* Some good authentication model needs to be developed ("official" results?)
- \* Basic functionality exists & works, but **not ready** for general use.

### Let a thousand ponies whinny!

\* Eric Holscher (and Jacob Kablan-Moss):

"Hey, this pony-build thing is really trivial.... Screw Titus's crappy implementation, we're going to write something using Django instead, 'cause that's how we roll." (paraphrased)

=> pony\_barn/devmason.org

- \* Awesome! (No, really changing the world means convincing others to do your dirty work.)
- \* Interoperability might be a problem down the road. This is going to be my challenge, if anything.

What if...

(The results of titus drinking too much.)

## E.T. phone home!

Wouldn't it be great if you shipped (some of) your tests with your package...

And people could run them...

And send the results to you automatically?

=> Diagnose version problems, requirements,

and platform issues; debug installs.

(Inspired by cmake/ctest/DART)

(Hat tip to @illume. Shout-out to pandokia and testr.)

## Meta-language for build/test

90% of Python software has some semi-custom build or test step.

(Usually it's 'test')

This is especially annoying for UNIX vs Windows, where program call functionality is different.

What about a simple cross-CI DSL for building?

Be careful: debuggability is paramount. How far do you go?

# Build all of PyPI, all the time, on everything.

"Does this software work under Python 2.5, on Windows 7?"

"Can I download a binary package?"

And can I have all this done automatically?

From releases and dev branches?

And posted publicly?

YEEEEEEEAH!

(This is what convinced me to look beyond buildbot.)

See devmason.com, testrun.org, snakebite.org.

#### What about a leaderboard?

Have a standing competition with a public leaderboard, listing who has built & tested the most PyPI packages.

Post test stats/scores (cheesecake, coverage, ...?) too.

What about cheaters? Reward people for finding 'em.

(Hat tip to @jacobian and @gvwilson)

#### Automatic build/test on cloud

Life's too short to maintain build & test servers.

Why not pay Amazon, or Rackspace, or ... to do it for you, at 10c a CPU-hour?

This should be a single configuration option in your CI system.

(Hint: Hudson has a plugin for Amazon EC2.)

#### Calls to action

- \* Stop creating, recommending, and using crappy software:
  - \* a.k.a. hard to install; hard to configure; built on unstable foundation; but otherwise functioning.
  - \* Look at your software through the eyes of an infant (i.e. me)
- \* Stop doing clever things in setup.py.
  - \* "Python's a great configuration language, until you suddenly realize, hey, I can program in it, too!" –GvR, paraphrased)
  - \* How about "python -m package.test"??
  - \* Or "python setup.py test" (in Distribute)?
- \* Let's standardize our build & test processes as much as possible, and then a bit more.

## Acknowledgements

- \* Eric Henry, prototype; Owen Pierce; Trent Nelson
- \* UCOSP undergrad capstone, spring 2010:
  - \* Jack Carlson
  - \* Fatima Cherkaoui
  - \* Max Laite
  - \* Khushboo Shakya
- \* Jacob Kablan-Moss and Eric Holscher
- Brett Cannon and Jesse Noller (for general incitement)